## PROFIBUS 6XV1830-0EH10

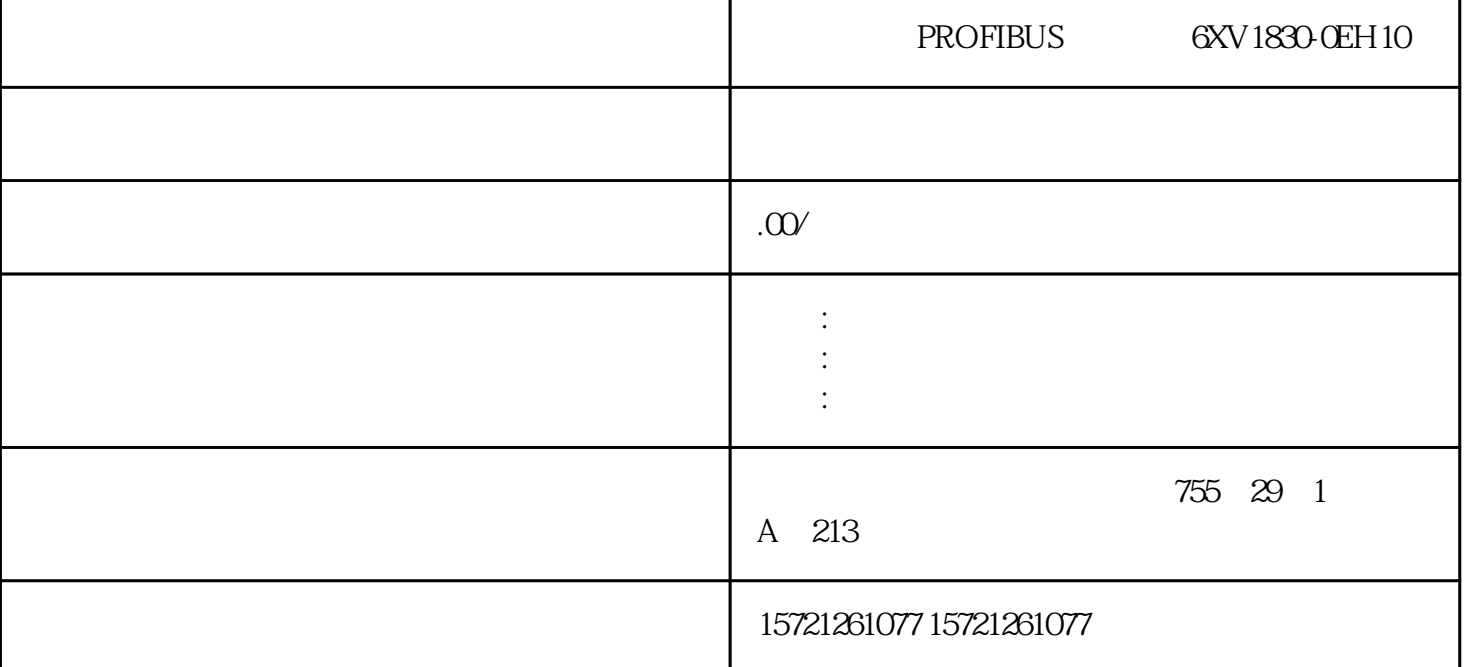

PROFIBUS 6XV1830-0EH10

xzm-wqy-shqw

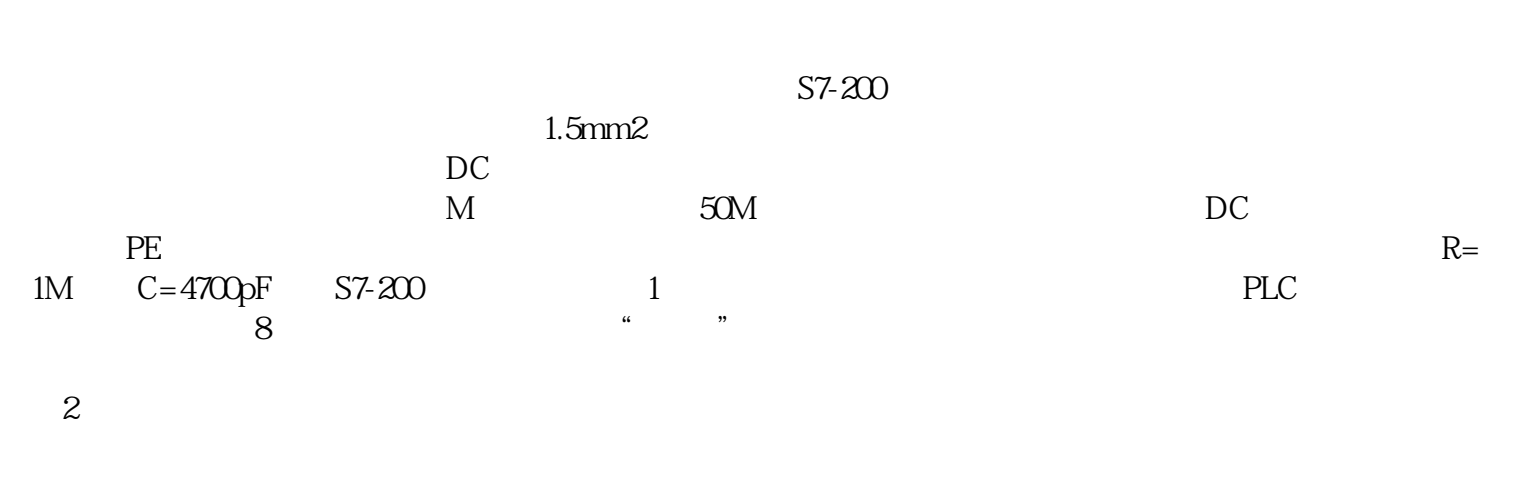

是中国西门子的佳合作伙伴,公司主要从事工业自动化产品的集成,销售和维修,是全国的自动化设备公

 $\frac{1}{2}$  and  $\frac{1}{2}$  and  $\frac{1}{2}$  a

 $\ldots$  "

## PROFIBUS 6XV1830-0EH10

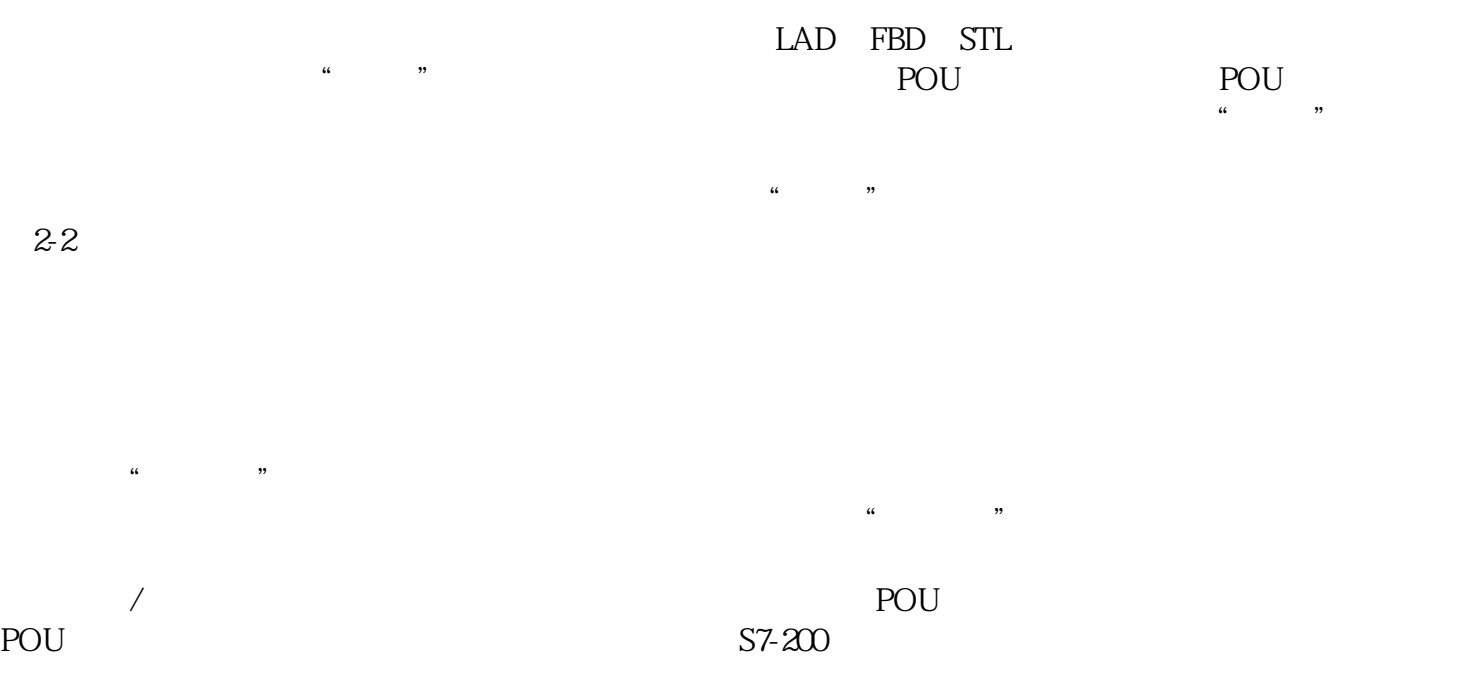

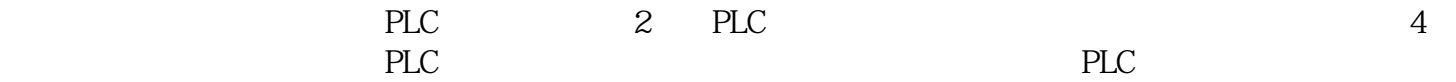